10.34, Numerical Methods Applied to Chemical Engineering Professor William H. Green **Lecture #21: TA Tutorial on BVPs, FEMLAB®.** 

### *BVPs*

What methods to use for each situation:

- $\bullet$  1D
- o Finite Differences
- o ODE's
	- **2**<sup>nd</sup> order:  $\rightarrow$  Two 1<sup>st</sup> order
	- 1<sup>st</sup> order:  $\rightarrow$  Shooting
- 2D
- 
- o Method of Lines
	- **Stiff**
- o Non-uniform grid
- 3D
- o Finite Element

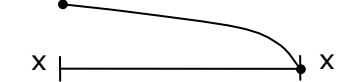

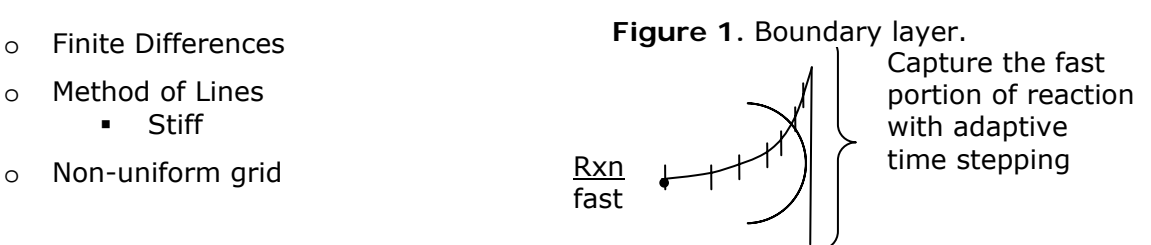

- **Figure 2.** Adaptive time stepping.
- $\circ$  Finite Volume > Generally use commercial code

## **Coding Boundary Conditions**

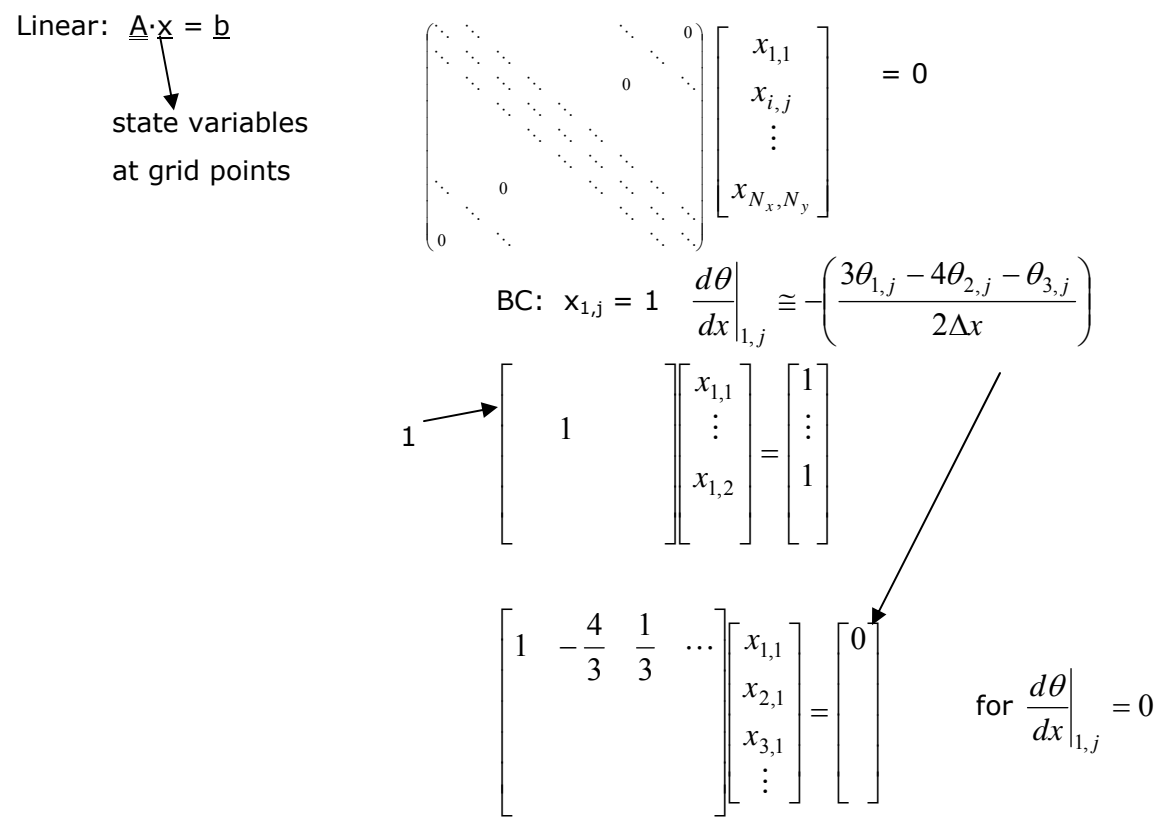

Nonlinear

use fsolve

BC: 
$$
x_{1,j} = 1 \rightarrow x_{1,j} - 1 = 0
$$
 {set to zero}

#### **Non-Uniform Grid**

Throw out all original equations

x f  $p(x) = \sum f_i L_i(x)$   $L_i(x) = \prod$  $\left[ \frac{1}{x_i - x_k} \right]$ ⎦  $\frac{x - x_k}{x - x_k}$ ⎣  $\mathsf{L}$ −  $\frac{N}{\Box}$  x –  $\sum_{k \neq i}^{k=0}$   $\lfloor \lambda_i - \lambda_k \rfloor$ *k*  $x_i - x$  $x - x$  $\boldsymbol{0}$ polynomial between three points **Figure 3.** A graph of a polynomial fit of three points.  $(x_3-x_1)(x_3-x_2)$  $(x-x_1)(x-x_2)$  $(x_2 - x_1)(x_2 - x_3)$  $(x-x_1)(x-x_3)$  $(x_1-x_2)(x_1-x_3)$  $f_1(x) = f_1 \frac{(x-x_2)(x-x_3)}{(x-x_2)(x-x_3)}$ 3  $\lambda_1\lambda_3$   $\lambda_2$  $\int_{3}^{1} \frac{(\lambda - \lambda_1)(\lambda - \lambda_2)}{(\lambda_1 - \lambda_2)(\lambda_2 - \lambda_3)}$ 2  $\lambda_1 \lambda_2$   $\lambda_3$  $\frac{(\lambda - \lambda_1)(\lambda - \lambda_3)}{(\lambda - \lambda_1)(\lambda - \lambda_2)}$  $1 \quad \lambda_2 \lambda_1 \lambda_1 \quad \lambda_3$  $f_1\frac{(x-x_2)(x-x_3)}{(x_1-x_2)(x_1-x_3)}+f_2\frac{(x-x_1)(x-x_3)}{(x_2-x_1)(x_2-x_3)}+f_3\frac{(x-x_1)(x-x_2)}{(x_3-x_1)(x_3-x_3)}$  $f_3 \frac{(x-x_1)(x-x_2)}{(x-x_1)(x-x_2)}$  $(x_2 - x_1)(x_2 - x_1)$  $f_2 \frac{(x-x_1)(x-x_2)}{(x-x_1)(x-x_2)}$  $f(x) = f_1 \frac{(x - x_2)(x - x_3)}{(x_1 - x_2)(x_1 - x_3)} + f_2 \frac{(x - x_1)(x - x_3)}{(x_2 - x_1)(x_2 - x_3)} + f_3 \frac{(x - x_1)(x - x_3)}{(x_3 - x_1)(x_3 - x_3)}$  $dx|_{x_2}$  $\frac{df}{dt}$  : differentiate the above expression f(x) and evaluate at x<sub>2</sub>.  $(x_2 - x_3)$  $(x_1-x_2)(x_1-x_3)$   $x_2(x_2-x_1)(x_2-x_3)$  $(x_2 - x_1)$  $(x_3 - x_1)(x_3 - x_2)$  $\frac{(\lambda_2 - \lambda_1)}{(\lambda_3 - \lambda_1)}$  $2 - \lambda_1 \lambda_2 - \lambda_3$  $\frac{2x_2 - x_3 - x_1}{\sqrt{2x_2 - x_3}}$  $1-\lambda_2 \ln \frac{1}{1} - \lambda_3$  $\frac{(\lambda_2 - \lambda_3)}{(\lambda_1 - \lambda_2)}$ 2  $\sum_{2}^{3} (x_1 - x_2)(x_1 - x_3)$   $\sum_{2}^{3} (x_2 - x_1)(x_2 - x_3)$   $\sum_{3}^{3} (x_3 - x_1)(x_3 - x_1)$  $f_3 \frac{(x_2 - x_1)}{(x_2 - x_1)^2}$  $(x_2 - x_1)(x_2 - x_1)$  $f_2 \frac{2x_2 - x_3 - x}{\sqrt{2}}$  $\frac{df}{dx}\bigg|_{x_2} = f_1 \frac{(x_2 - x_3)}{(x_1 - x_2)(x_1 - x_2)}$  $f_1$   $\frac{(x_2 - x_3)}{(x_1 - x_2)(x_1 - x_3)} + f_2$   $\frac{2x_2 - x_3 - x_1}{(x_2 - x_1)(x_2 - x_3)} + f_3$   $\frac{(x_2 - x_1)}{(x_3 - x_1)(x_3 - x_1)}$  $(x_1-x_2)(x_1-x_3)$   $(x_2-x_1)(x_2-x_3)$   $(x_3-x_1)(x_3-x_2)$ 3  $2 - \lambda_1 \lambda_2 - \lambda_3$ 2  $1 - \lambda_2 \lambda_1 - \lambda_3$ 1 2  $2f_1$  2  $2f_2$  2  $2f_2$  2 2  $(x_3 - x_1)(x_3 - x_1)$ *f*  $(x_2 - x_1)(x_2 - x_1)$ *f*  $x_1 - x_2(x_1 - x_2)$ *f dx*  $\left. \frac{d^2 f}{dx^2} \right|_{x_2} = \frac{2f_1}{(x_1 - x_2)(x_1 - x_3)} + \frac{2f_2}{(x_2 - x_1)(x_2 - x_3)} + \frac{2f_3}{(x_3 - x_1)(x_3 - x_1)}$ MatLAB Equation: \*nonuniform\_example\*

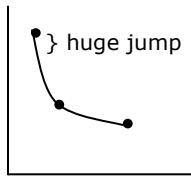

**Figure 4.** Graph of a function that is steep in the beginning.

10.34, Numerical Methods Applied to Chemical Engineering Lecture 21 and 21 and 21 Prof. William Green Page 2 of 4

#### **Scaling**

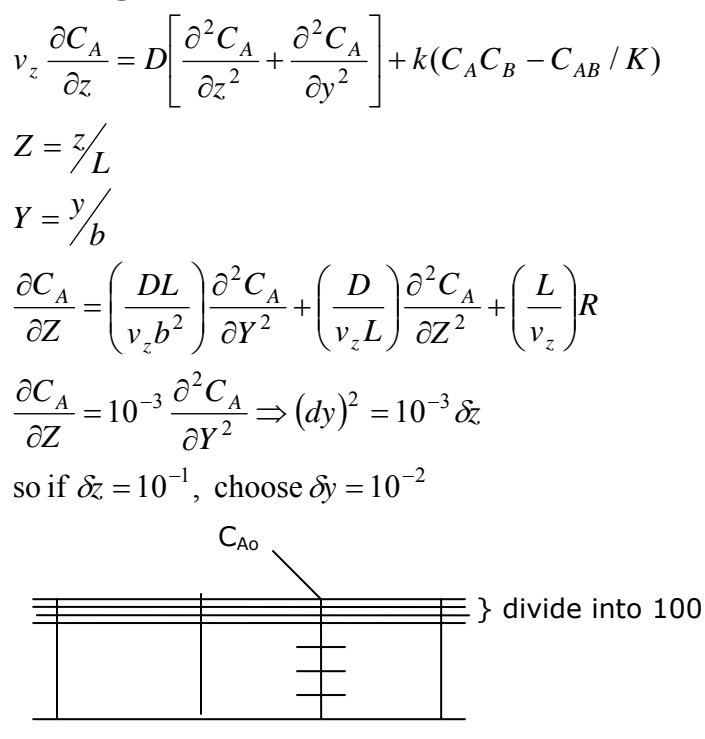

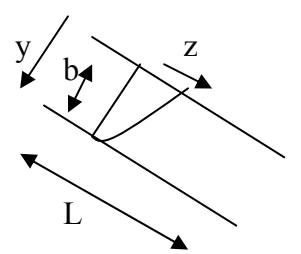

**Figure 5.** Diagram of pipe flow with reaction and diffusion.

**Figure 6.** Non-uniform grid.

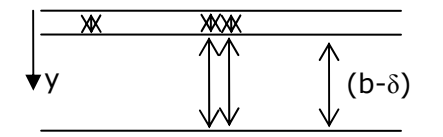

**Figure 7.** Division of problem into δ and (b-δ) regions. 2  $10^{-9} \frac{\partial^2}{\partial x^2}$ *z C z*  $C_{A}$   $_{-10^{-9}}$   $\partial^2 C_{A}$  $\frac{\partial C_A}{\partial z} = 10^{-9} \frac{\partial^2}{\partial z^2}$ 

10.34, Numerical Methods Applied to Chemical Engineering Theorem and Theorem 21 and Lecture 21 and Lecture 21<br>Prof. William Green Rage 3 of 4 Prof. William Green

*Problem 1*

# **Using FEMLAB®**

\* space dimension: axial symmetry 2D

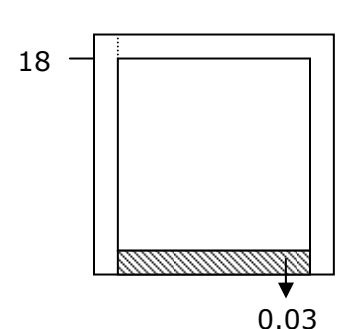

axis/grid setting:  $r_{min} = -0.01$  $r_{\text{max}} = 0.06$  $z_{\text{min}} = -1$  $z_{\text{max}} = 20$ 

Subdomain settings: FEMLAB Example.

 $r = 0.001(r-(r/0.05)^{2})$ 

Boundary settings: mesh mode puts in finite elements.

Solve the problem.

DONE IN UNDER 3 MINUTES!!!

**Figure 8.** Diagram of

10.34, Numerical Methods Applied to Chemical Engineering Theorem 21 and the Chemical Engineering Lecture 21 and Page 4 of 4 Prof. William Green